## 资源权限中引用和查看权限的区别

(本文档仅供参考)V95及以下版本的权限体系如下文档。

## 问题说明

为什么用户对一个报表或文件夹只有引用权限,进行资源发布后用户还是能够进行查看,那引用权限和查看选权限还有什么区别?

## 解决方案

对于"引用"权限的说明如下:

目前产品中的资源只要有"引用"权限,都可以在资源树上看到。但只有报表资源(灵活分析,电子表格,页面,多维分析等)能够打开,其他资 源如参数,数据源,宏等打开会报错。

例如下图中, 数据源"foodmart", 数据集"ds", 报表"report"都设置了引用权限。所以都能在资源树上看到:

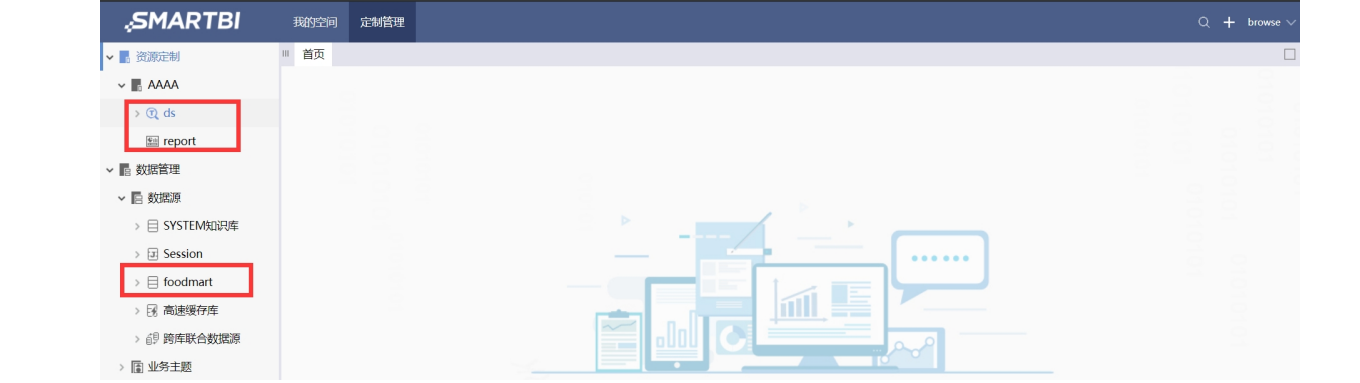

打开报表report不会报没有权限的错误

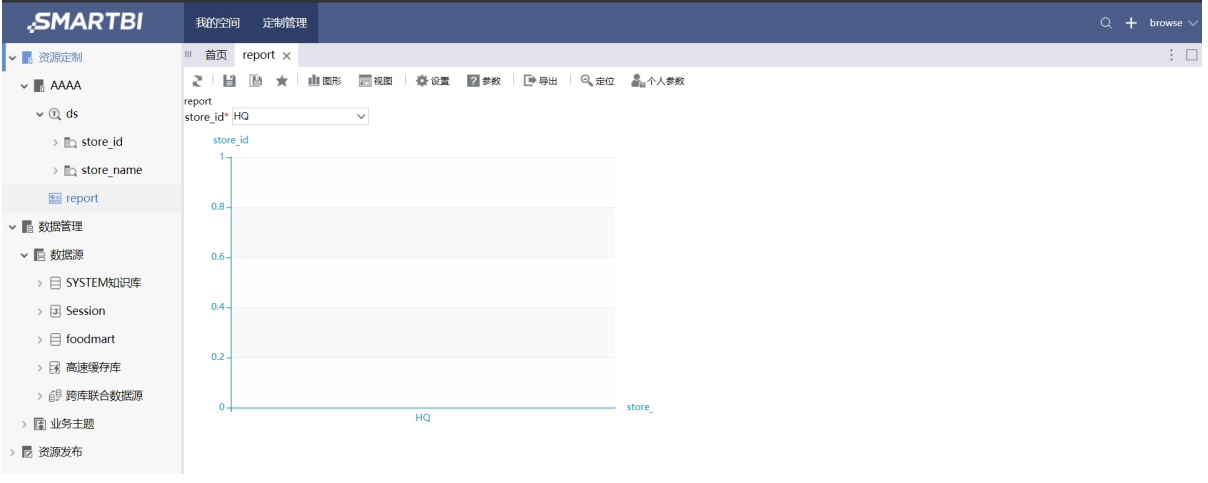

打开数据源和数据集就会提示没有权限

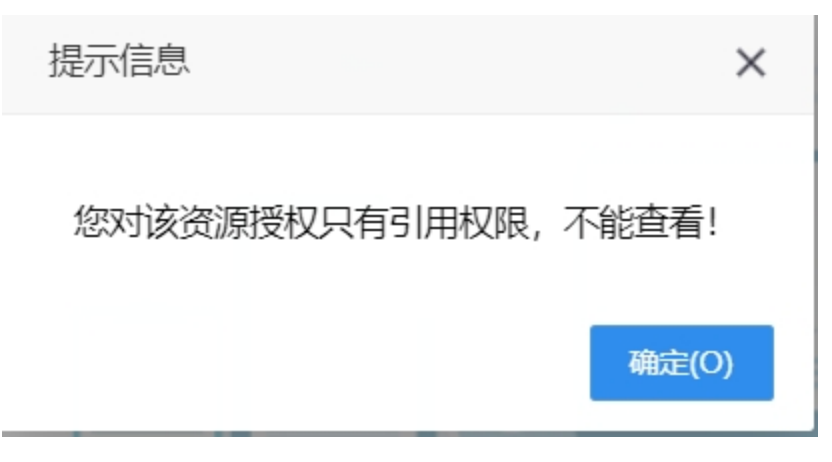

对于"查看"权限的说明如下

资源树可以看到"查看"权限的所有资源,并可以打开查看。

## Viewtracker License Missing

There is a problem with the license of the Viewtracker addon. Please check if you have a valid license.

[授权码细节](https://wiki.smartbi.com.cn/plugins/servlet/upm#manage/ch.bitvoodoo.confluence.plugins.viewtracker)